# **Jump to Target**

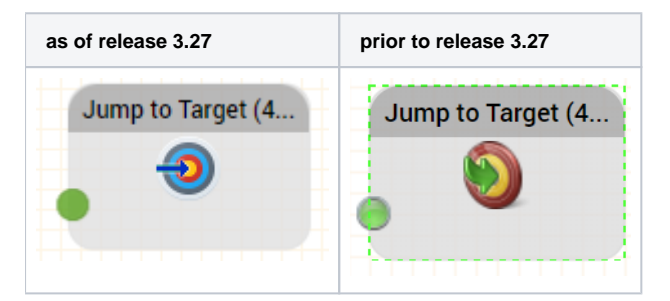

## **Function**

This object performs a jump to a Target object in the routing application.

See also [Target.](https://wiki.jtel.de/display/JPW/Target)

Both objects together can be used to eliminate long connector paths between objects in the application.

# **Parameters**

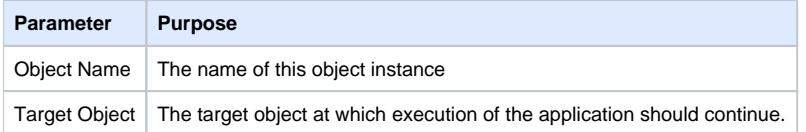

#### **Outputs**

This object has no outputs.

### **Release**

**3.14 FROM 05.05.2019**